## How do I create or edit a link in PoliteMail Online?

Last Modified on 02/27/2024 8:40 am EST

Applies To: □ PoliteMail Desktop ■ PoliteMail Online □ PoliteMail O365

## **Version:** □ 4.94 □ 4.97 ■ **5.0+**

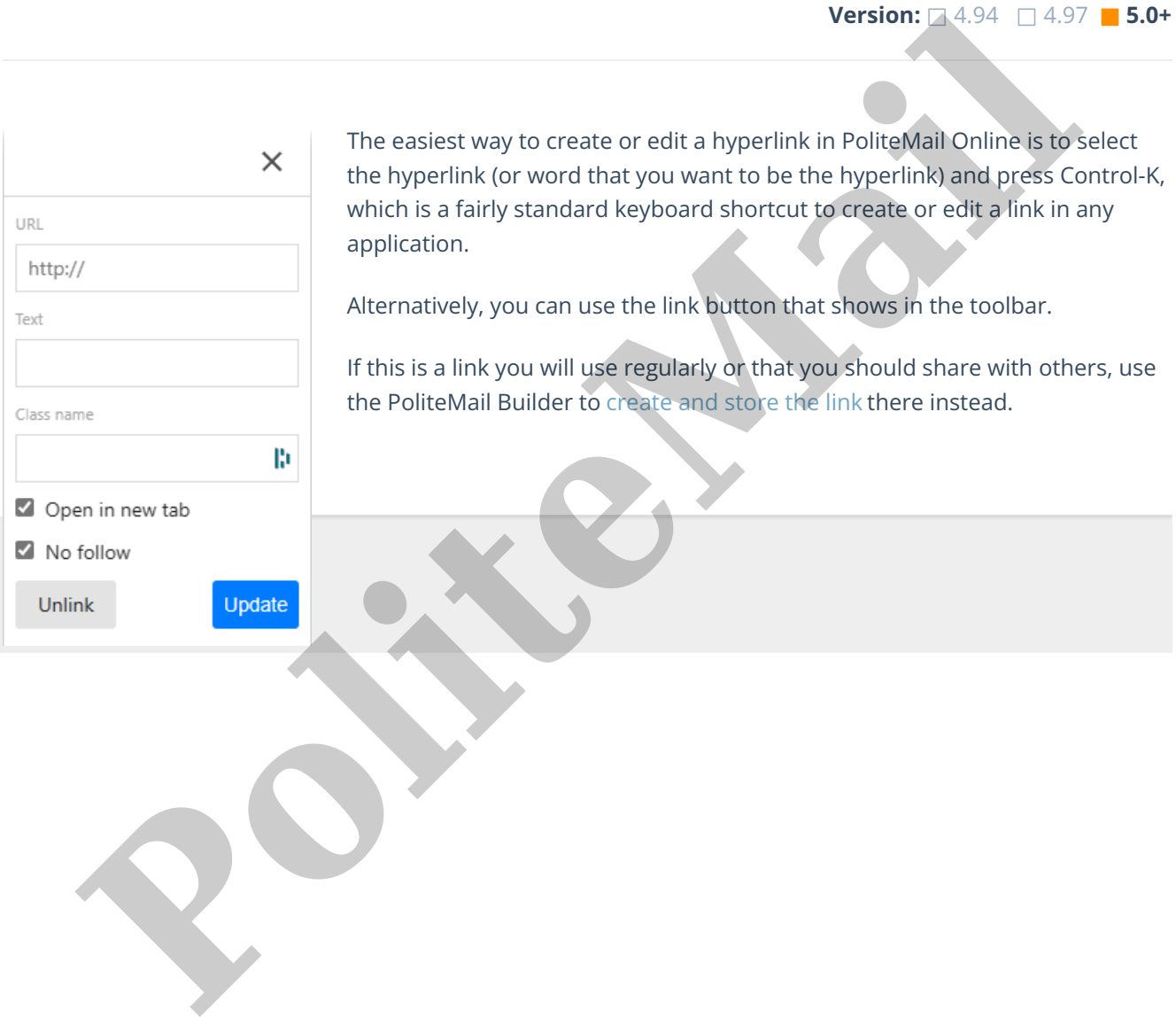